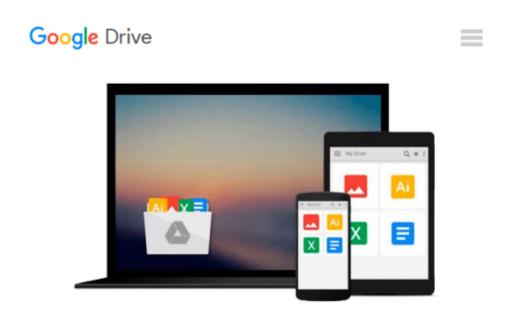

## A Newbies Guide to OS X El Capitan: Switching Seamlessly from Windows to Mac

Minute Help Guides

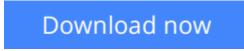

<u>Click here</u> if your download doesn"t start automatically

# A Newbies Guide to OS X El Capitan: Switching Seamlessly from Windows to Mac

Minute Help Guides

#### A Newbies Guide to OS X El Capitan: Switching Seamlessly from Windows to Mac Minute Help Guides

So you've decided to take the plunge and get started with OS X El Capitan for Mac. Congratulations! Longtime Mac users know that Mac just works – the interface you'll come to know and love is intuitive, powerful, and designed to make your life easier. Technology can and should be exciting, and your Mac will offer all of that excitement, without the headaches!

Whether you're a first time Mac user or a seasoned Mac devotee, OS X El Capitan has something for everyone. The El Capitan update brings Mac OS X even closer to the look and feel of iOS (the operating system for Apple mobile devices like the iPhone and the iPad). New features like Split View make it easier than ever to get things done, and design improvements make things look better than ever. Just like its cousin iOS 9, El Capitan features dramatic improvements to its Spotlight Search interface that make it more intuitive than ever to get the information you need. Mail will automatically pull in contacts and calendar events for you, so you never have to worry about missing an important phone call or meeting, not to mention the new Mail message full screen experience. There are also big improvements to established apps like Notes and Photos that help you organize and enjoy your photos, notes, to-do lists and more. Under the hood, El Capitan includes several tweaks that significantly improve your Mac's performance. Apps open faster, Mail messages load more quickly, and graphics are handled more fluidly. Just like the previous OS X upgrade (Yosemite), El Capitan is a free download through the Apple App Store, though if you're lucky enough to own a brand new Apple iMac or MacBook, it will ship with El Capitan pre-installed.

But wait, you say. You've never used a Mac before, and you have no idea what any of this means. No worries! This guide was written just for you. We'll cover everything you need to know about making the switch from Windows to Mac, the basic terminology you'll need to find your way around and customize your machine, some handy tips and tricks that even serious Mac users may not know, and some basic maintenance that will keep your Mac happy and healthy for years to come. Finally, we'll cover a number of free third party apps that will help you get the most out of your Mac and OS X El Capitan. Along the way, we'll give you lots of screenshots, tips and practice so that you can feel confident, competent and comfortable with your new Mac.

Congratulations on choosing OS X El Capitan for Mac - now let's get started!

**<u>Download</u>** A Newbies Guide to OS X El Capitan: Switching Seam ...pdf

**<u>Read Online A Newbies Guide to OS X El Capitan: Switching Se ...pdf</u>** 

### Download and Read Free Online A Newbies Guide to OS X El Capitan: Switching Seamlessly from Windows to Mac Minute Help Guides

#### From reader reviews:

#### **Donna Jennings:**

Here thing why this particular A Newbies Guide to OS X El Capitan: Switching Seamlessly from Windows to Mac are different and trusted to be yours. First of all reading a book is good but it depends in the content than it which is the content is as delicious as food or not. A Newbies Guide to OS X El Capitan: Switching Seamlessly from Windows to Mac giving you information deeper as different ways, you can find any book out there but there is no e-book that similar with A Newbies Guide to OS X El Capitan: Switching Seamlessly from Windows to Mac. It gives you thrill studying journey, its open up your own personal eyes about the thing which happened in the world which is possibly can be happened around you. It is easy to bring everywhere like in recreation area, café, or even in your means home by train. Should you be having difficulties in bringing the published book maybe the form of A Newbies Guide to OS X El Capitan: Switching Seamlessly from Windows to Mac in e-book can be your option.

#### Jane Hanscom:

Nowadays reading books become more and more than want or need but also become a life style. This reading practice give you lot of advantages. Advantages you got of course the knowledge even the information inside the book which improve your knowledge and information. The info you get based on what kind of reserve you read, if you want attract knowledge just go with education books but if you want truly feel happy read one together with theme for entertaining like comic or novel. Often the A Newbies Guide to OS X El Capitan: Switching Seamlessly from Windows to Mac is kind of e-book which is giving the reader capricious experience.

#### **Ruth Hill:**

The book A Newbies Guide to OS X El Capitan: Switching Seamlessly from Windows to Mac will bring one to the new experience of reading a book. The author style to explain the idea is very unique. In case you try to find new book to study, this book very ideal to you. The book A Newbies Guide to OS X El Capitan: Switching Seamlessly from Windows to Mac is much recommended to you to learn. You can also get the e-book from official web site, so you can more readily to read the book.

#### **James Pitts:**

As a student exactly feel bored to reading. If their teacher inquired them to go to the library or even make summary for some book, they are complained. Just very little students that has reading's internal or real their pastime. They just do what the trainer want, like asked to go to the library. They go to generally there but nothing reading critically. Any students feel that examining is not important, boring in addition to can't see colorful pictures on there. Yeah, it is to be complicated. Book is very important for you personally. As we know that on this age, many ways to get whatever we really wish for. Likewise word says, ways to reach Chinese's country. So , this A Newbies Guide to OS X El Capitan: Switching Seamlessly from Windows to

### Download and Read Online A Newbies Guide to OS X El Capitan: Switching Seamlessly from Windows to Mac Minute Help Guides #TJQ8OSKFM42

### **Read A Newbies Guide to OS X El Capitan: Switching Seamlessly** from Windows to Mac by Minute Help Guides for online ebook

A Newbies Guide to OS X El Capitan: Switching Seamlessly from Windows to Mac by Minute Help Guides Free PDF d0wnl0ad, audio books, books to read, good books to read, cheap books, good books, online books, books online, book reviews epub, read books online, books to read online, online library, greatbooks to read, PDF best books to read, top books to read A Newbies Guide to OS X El Capitan: Switching Seamlessly from Windows to Mac by Minute Help Guides books to read online.

# Online A Newbies Guide to OS X El Capitan: Switching Seamlessly from Windows to Mac by Minute Help Guides ebook PDF download

A Newbies Guide to OS X El Capitan: Switching Seamlessly from Windows to Mac by Minute Help Guides Doc

A Newbies Guide to OS X El Capitan: Switching Seamlessly from Windows to Mac by Minute Help Guides Mobipocket

A Newbies Guide to OS X El Capitan: Switching Seamlessly from Windows to Mac by Minute Help Guides EPub